# gRPC Python, C Extensions, and AsyncIO

Discord channel: #talk-grpc-and-asyncio

#### About us

- Lidi Zheng
	- Software Engineer at Google
	- Maintainer of gRPC Python
- Pau Freixes
	- Former Senior Software Engineer at Skyscanner
	- Currently at Onna.com (we are hiring!)
	- Python enthusiast, but definitely what likes most is solve problems.
	- Open source contributor: Aiohttp, emcache, etc

# What is gRPC?

- RPC framework upon HTTP/2
- Fast, light-weight and feature rich:
	- Bi-directional streaming RPC
	- Client-side/Look-aside load balancing
	- Interceptors
	- ProtoBuf
	- $\circ$  ...
- $\sim$ 400k downloads / day (grpcio)

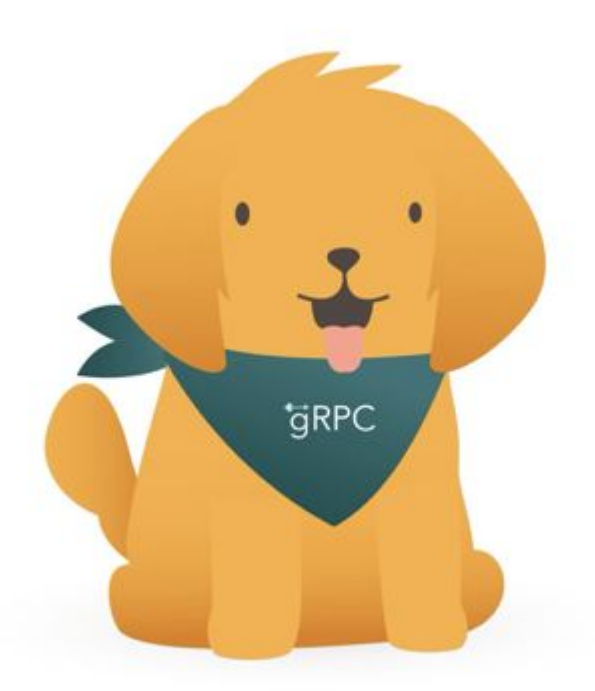

GitHub **1:** 26.8k Contributors: 572

# Core and Python

- Python is a wrapper over Core
- 14 supported languages
- Benefits:
	- Better performance
	- Lower maintenance burden
- Frictions:
	- Segfaults
	- Memory leaks
	- Compilation

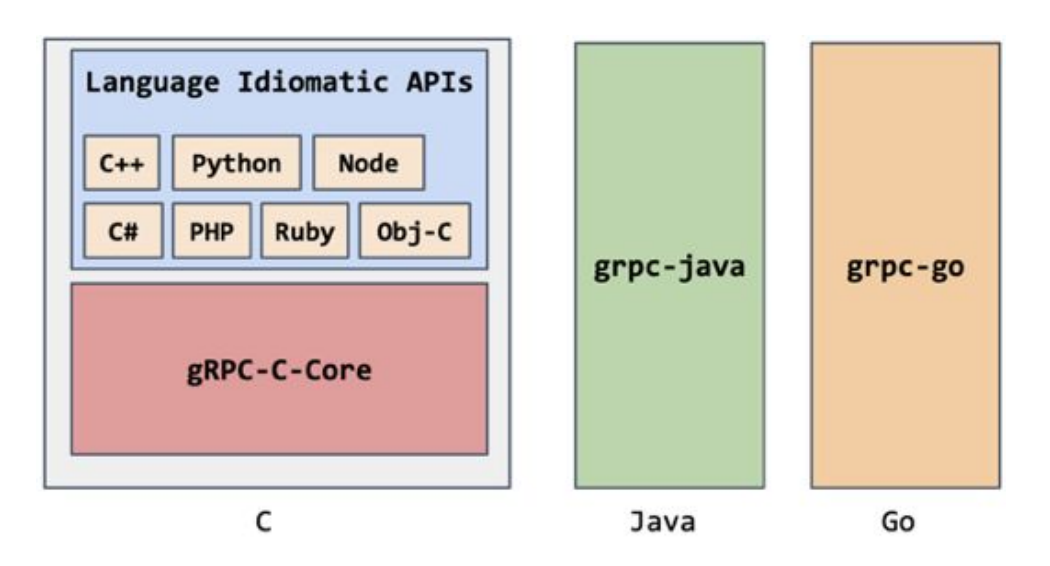

# What's Python C Extension?

- $\bullet$  Module written in  $C/C++$
- Python.h
- Complex to write:
	- Version compatibility
	- Lot's of boilerplate
- Why?
	- Integration
	- Performance

```
#include <Python.h>
static PyObject* hello_world(PyObject* self, PyObject* args) {
     printf("Hello World\n");
     return Py_None;
}
static PyMethodDef methods[] = {
     { "hello_world", hello_world, METH_NOARGS, "Prints hello world."},
     { NULL, NULL, 0, NULL }
};
static struct PyModuleDef hello_world_module = {
     PyModuleDef_HEAD_INIT,
     "hello_world_module",
     "Test Module",
    -1.
     methods
};
PyMODINIT_FUNC PyInit_hello_world_module(void) {
     return PyModule_Create(&hello_world_module);
}
```
# What's Python C Extension?

- $\bullet$  Module written in  $C/C++$
- Python.h
- Complex to write:
	- Version compatibility
	- Lot's of boilerplate
- Why?
	- Integration
	- Performance

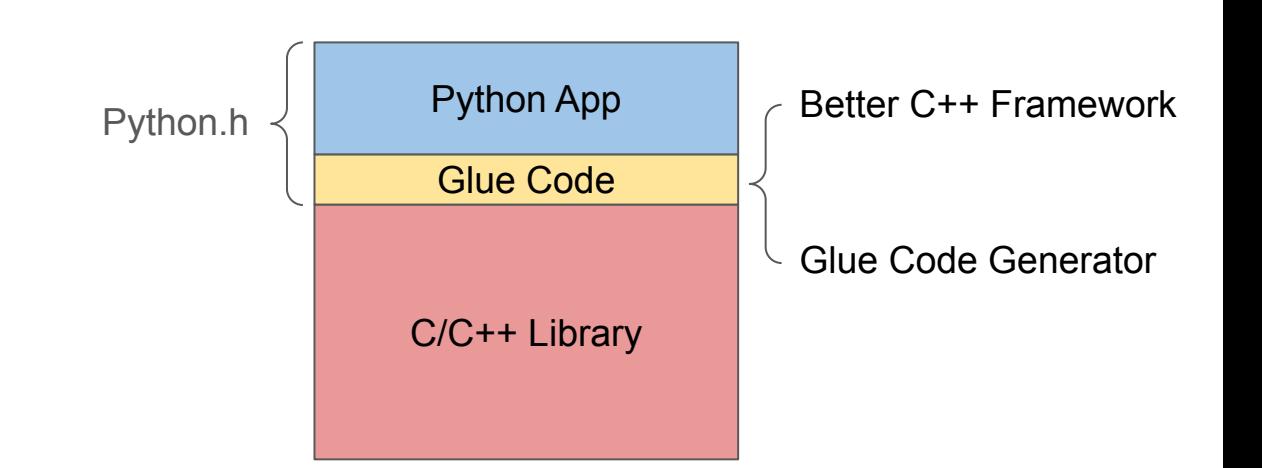

#### Popular Gluing Approaches

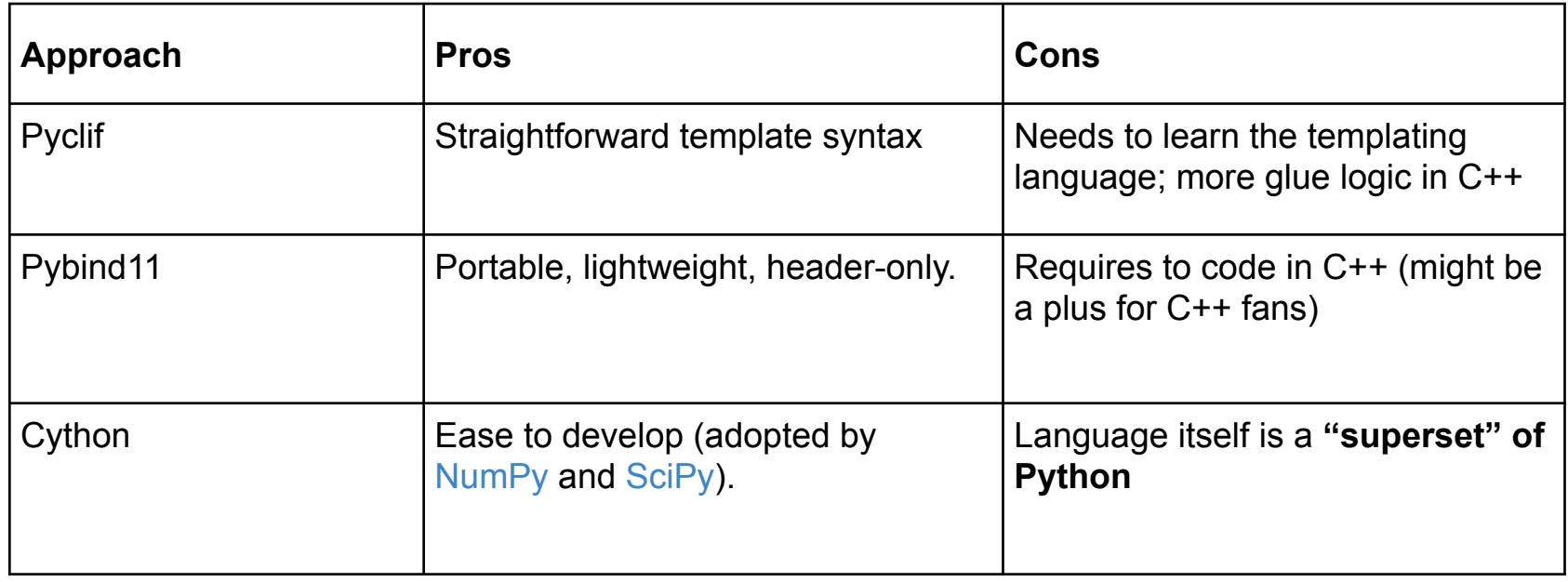

#### Cython in a Nutshell

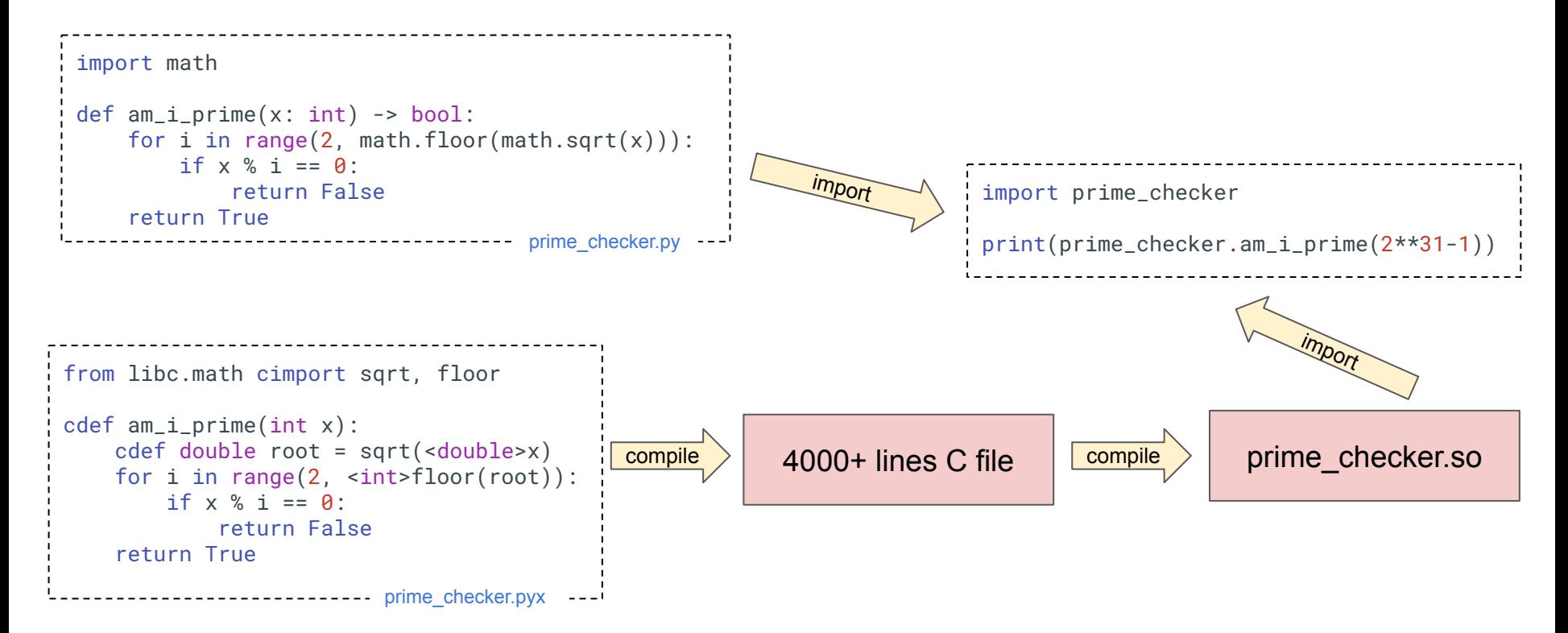

[Read More] [https://cython.readthedocs.io/en/latest/src/tutorial/cython\\_tutorial.html](https://cython.readthedocs.io/en/latest/src/tutorial/cython_tutorial.html)

# Python & gdb

```
lidi@dev:grpc$ gdb python3.7
(gdb) source /users/lidi/src/Python-3.7.0/python-gdb.py
(gdb) run _channel_ready_future_test.py
...
\wedge C.
Thread 1 "python" received signal SIGINT, Interrupt.
(gdb) py-bt
Traceback (most recent call first):
   File "/usr/local/lib/python3.7/threading.py", line 300, in wait
     gotit = waiter.acquire(True, timeout)
...
 File "src/python/grpcio_tests/tests/unit/_channel_ready_future_test.py", line 97, in <module>
     unittest.main(verbosity=2)
(gdb) py-list
 299 if timeout > 0:
>300 gotit = waiter.acquire(True, timeout)
 301 else:
(gdb) print __pyx_v_self
$1 = <grpc._cython.cygrpc.CompletionQueue at remote 0x7ffff360fd50>
(gdb) bt
#22 0x000055555568416a in PyEval_EvalFrameEx (throwflag=0,
     f=Frame 0x555555fa5888, for file /usr/local/lib/python3.7/unittest/case.py, line 615...
```
#### Non-AsyncIO Threading Model

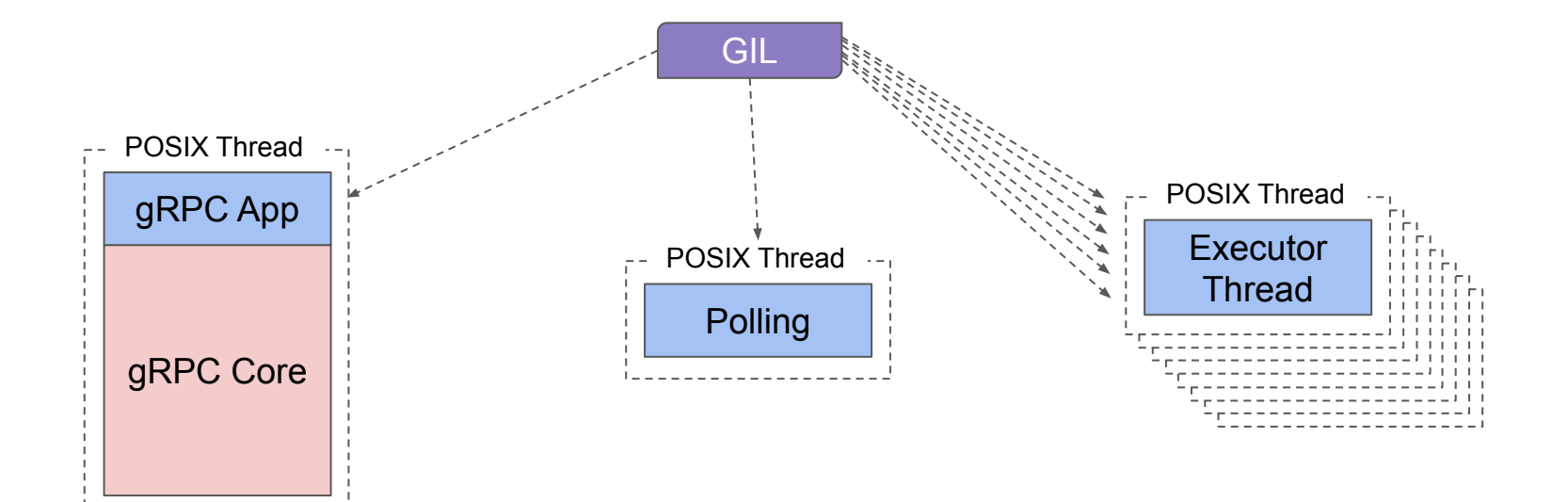

#### gRPC and Asyncio

#### Not blocking the loop, what a headache

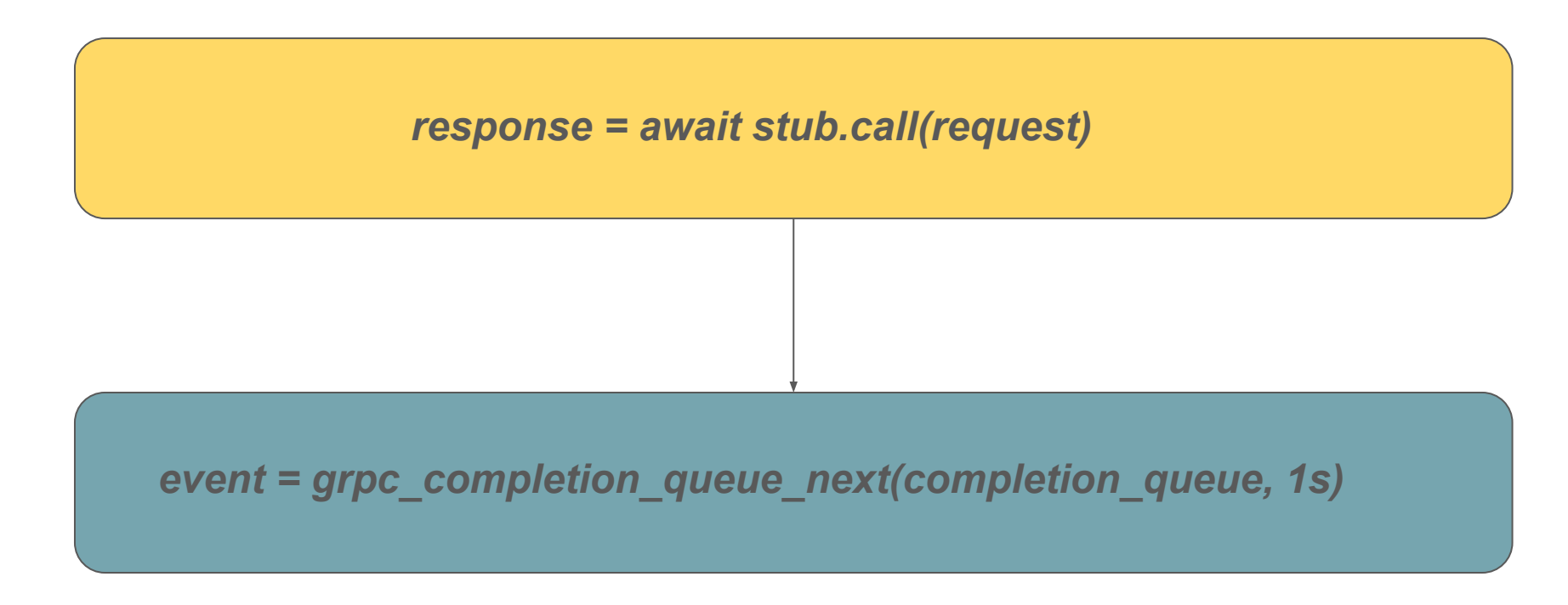

#### Not blocking the loop, what a headache

- gRPC C++ interface provided a way of installing custom IO managers ○ read, write, etc ...
- But the interface for **polling gRPC events was still blocking**
	- For Asyncio this was a no go.
- Other frameworks had a similar problem but managed to solve the issue
	- Gevent, by just providing its custom IO manager
	- Node.js, implicit cooperation by using same libuv loop instance behind the scenes

#### Not blocking the loop, what a headache

- ... and gRPC C++ introduced a new completion queue based on callbacks
	- Was orginally developed for having fully asynchronous C++ implementations
- Instead of making blocking calls a callback would tell you when a gRPC event would be avaialable.
	- This allowed us to return the control to the loop for Asyncio.
- Fureka!!!

#### Solution 1, our own IO manager implementation

Our first implementation looked promising, based on

- implementing our own **custom IO manager**
- using the **callback completion queue**

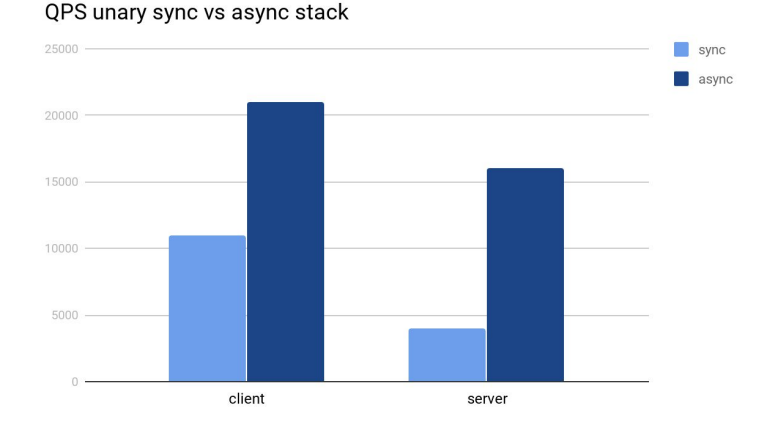

#### Making sync stack compatible with async

# Sync and Async compatibility

- Synchronous stack was still there, and **it will be there for a long time**
- Sync and Async coexistence was a must
	- An async server might use a library which behind the scenes might use the synchronous version of gRPC
- How the hell this could be addressed?

# Sync and Async compatibility

- Rewriting the whole sync stack on top of the async one
	- Could end up blocking the loop in anyway
	- Forced to us to rewrite a large amount of code
- Modifying the gRPC C++ implementation for allowing to have multiple IO managers running at the same time.
	- Implied many changes in the core of the gRPC which could affect other languages
- Run all gRPC IO events in a separated Asyncio thread
	- Allowed to us block the current loop (main thread)
	- The amount of changes needed was affordable
	- Doubts about how performance might be affected

### Sync and Async compatibility

It worked but had a very **negative impact in the performance**

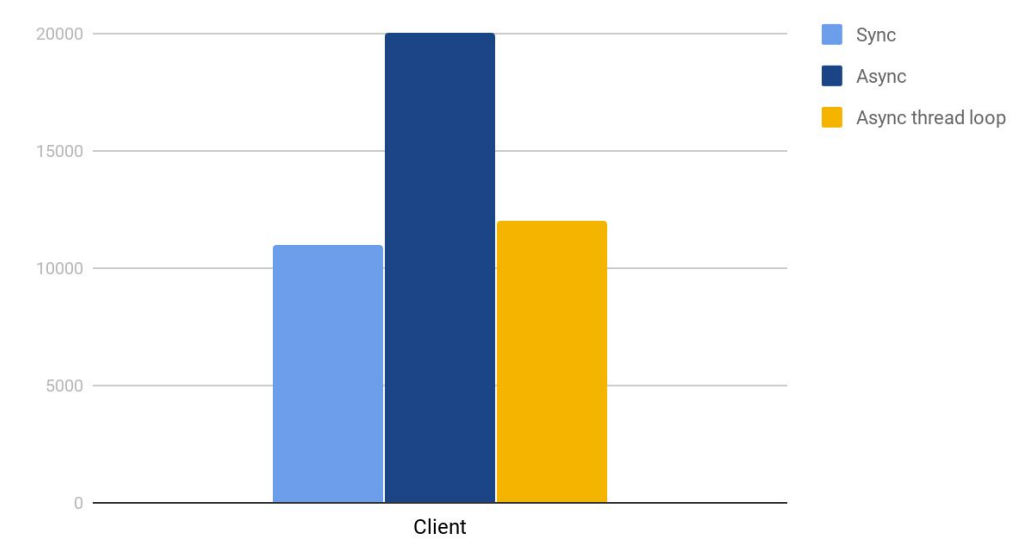

QPS unary sync/async/async with thread loop

#### Solution 2, poller thread

#### Solution 2, poller thread implementation

- Discard the usage of the callback completion queue
- Discard the usage of an ad-hoc IO manager
- gRPC Asyncio Python application would start a **separated thread for polling gRPC events**
- This thread won't use any Python object, during the polling
	- Avoid GIL contention
- Events would be added into a C++ queue
- Asyncio loop will be woken up by writing into a socket
	- Again not using any Python objects at all

#### Solution 2, poller thread implementation

The solution had really good benefits

- Remove the burden of having to maintain a new IO manager
- Any little detail implemented by the C++ gRPC IO manager will be there
	- Unix sockets
	- etc.
- Performance degradation affordable, still a nice boost compared to the synchronous stack.
- Eureka!

#### Solution 2, poller thread implementation

#### QPS unary sync/async/async-thread-poller

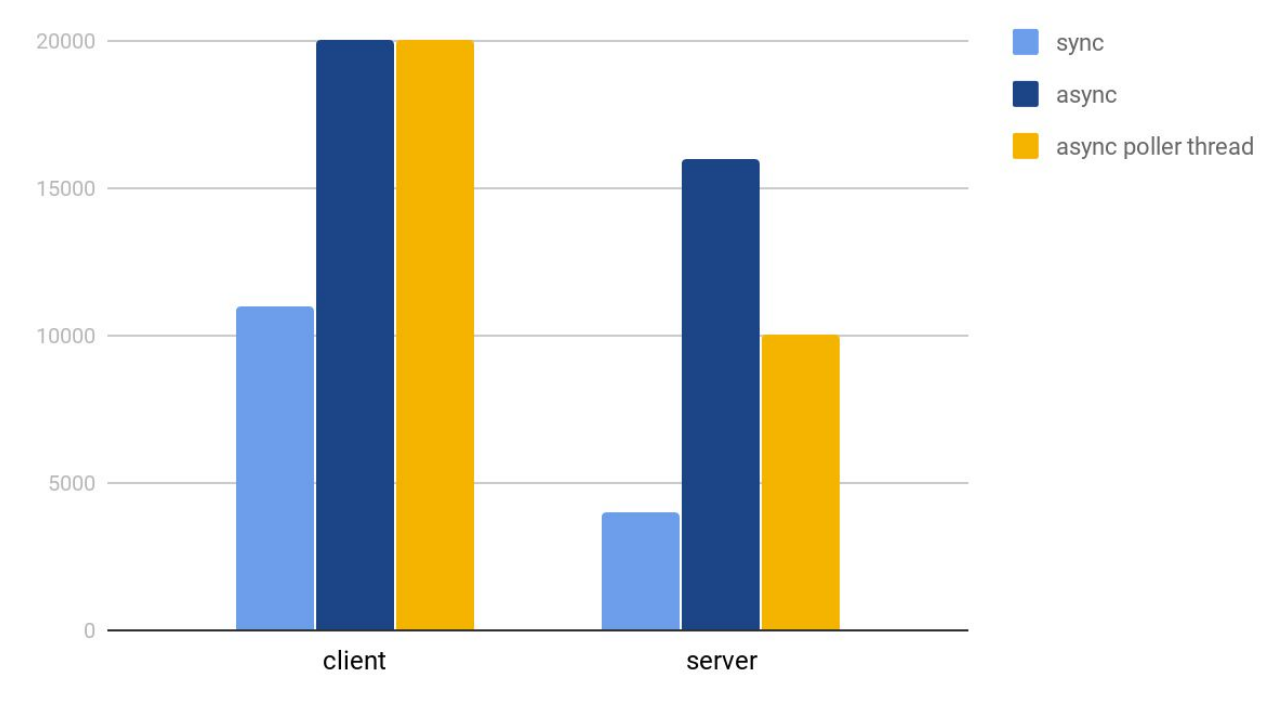

#### Thanks!!! QA